# IP-adressen en unieke subnetten voor nieuwe gebruikers configureren  $\ddot{\phantom{0}}$

## Inhoud

**Inleiding** Voorwaarden Vereisten Gebruikte componenten Aanvullende informatie Inzicht in IP-adressen **Netwerkmaskers** Inzicht in subnetting Voorbeelden Voorbeeldoefening 1 Voorbeeldoefening 2 VLSM-voorbeeld VLSM-voorbeeld CIDR Speciale subnetten 31-bits subnetten 32-bits subnetten **Bijlage** Voorbeeldconfiguratie Router A Router B Tabel met aantallen hosts/subnetten Gerelateerde informatie

## Inleiding

Dit document beschrijft basisinformatie nodig om uw router te vormen, zoals hoe de adressen worden verdeeld en hoe subnetting werkt.

## Voorwaarden

### Vereisten

Cisco raadt u aan basiskennis te hebben van binaire en decimale getallen.

### Gebruikte componenten

Dit document is niet beperkt tot specifieke software- en hardware-versies.

De informatie in dit document is gebaseerd op de apparaten in een specifieke laboratoriumomgeving. Alle apparaten die in dit document worden beschreven, hadden een opgeschoonde (standaard)configuratie. Als uw netwerk live is, moet u zorgen dat u de potentiële impact van elke opdracht begrijpt.

### Aanvullende informatie

Als de definities aan u nuttig zijn, gebruik deze woordenboektermen om u begonnen te krijgen:

#### Adres – de unieke numerieke ID die aan één host of interface in een netwerk is toegewezen.

Subnet – een deel van een netwerk dat een bepaald subnetadres deelt.

Subnetmasker – een 32-bits combinatie die wordt gebruikt om te beschrijven welk deel van een adres verwijst naar het subnet en welk deel verwijst naar de host.

#### Interface – een netwerkverbinding.

Als u uw legitieme adres(sen) al heeft ontvangen van InterNIC (voorheen: Internet Network Information Center), kunt u aan de slag. Als u niet van plan bent verbinding te maken met het internet, raadt Cisco u sterk aan gereserveerde adressen van RFC 1918 te gebruiken.

Leer hoe u elke interface op de router een IP-adres kunt toewijzen met een uniek subnetnummer. Er zijn voorbeelden opgenomen om te helpen alles samen te binden.

## Inzicht in IP-adressen

Een IP-adres is een adres dat wordt gebruikt om een apparaat in een IP-netwerk uniek te identificeren. Het adres bestaat uit 32 binaire bits die met behulp van een subnetmasker kunnen worden opgedeeld in een netwerkgedeelte en een hostgedeelte. De 32 binaire bits worden in vier octetten verdeeld (1 octet = 8 bits). Elk octet wordt geconverteerd naar decimaal en gescheiden door een punt (.). Een IP-adres wordt dan ook uitgedrukt in decimale notatie met punten (bijvoorbeeld 172.16.81.100). De waarde in elk octet varieert van 0 tot 255 decimaal, of 00000000 - 11111111 binair.

Hier is hoe binaire octetten naar decimaal omzetten: het meest rechtse bit, of het minst significante bit, van een octet houdt een waarde van  $2^{0}$  in. Het bit links van dat heeft een waarde van 2<sup>1</sup>. Dit gaat door tot het meest linkse bit, of het meest significante bit, dat een waarde van 2<sup>7</sup> heeft. Dus als alle binaire bits één getal zijn, is het decimale equivalent 255 zoals hier weergegeven:

 1 1 1 1 1 1 1 1 128 64 32 16 8 4 2 1 (128+64+32+16+8+4+2+1=255)

Dit is een voorbeeld van octetconversie wanneer niet alle bits zijn ingesteld op 1.

 0 1 0 0 0 0 0 1 0 64 0 0 0 0 0 1 (0+64+0+0+0+0+0+1=65)

En dit voorbeeld toont een IP-adres in zowel binaire als decimale notatie.

 10. 1. 23. 19 (decimal) 00001010.00000001.00010111.00010011 (binary)

Deze octetten zijn uitgesplitst om een adresseringsschema te bieden voor grote en kleine netwerken. Er zijn vijf verschillende netwerkklassen, A t/m E. Dit document is gericht op klasse A t/m C aangezien klasse D en E zijn gereserveerd en buiten de reikwijdte van dit document vallen.

Opmerking: let ook op dat de termen "Klasse A, Klasse B" enzovoort in dit document worden gebruikt om het inzicht in IP-adressering en -subnetting te vergemakkelijken. Deze termen worden nog zelden gebruikt na de introductie van Classless Interdomain Routing (CIDR).

De klasse van een IP-adres kan worden bepaald aan de hand van de drie bits van de hoogste orde (de drie meest linkse bits in het eerste octet). Afbeelding 1 toont de betekenis van de drie bits van de hoogste orde en het adresbereik dat in elke klasse valt. De adressen van klasse D en klasse E worden ter informatie getoond.

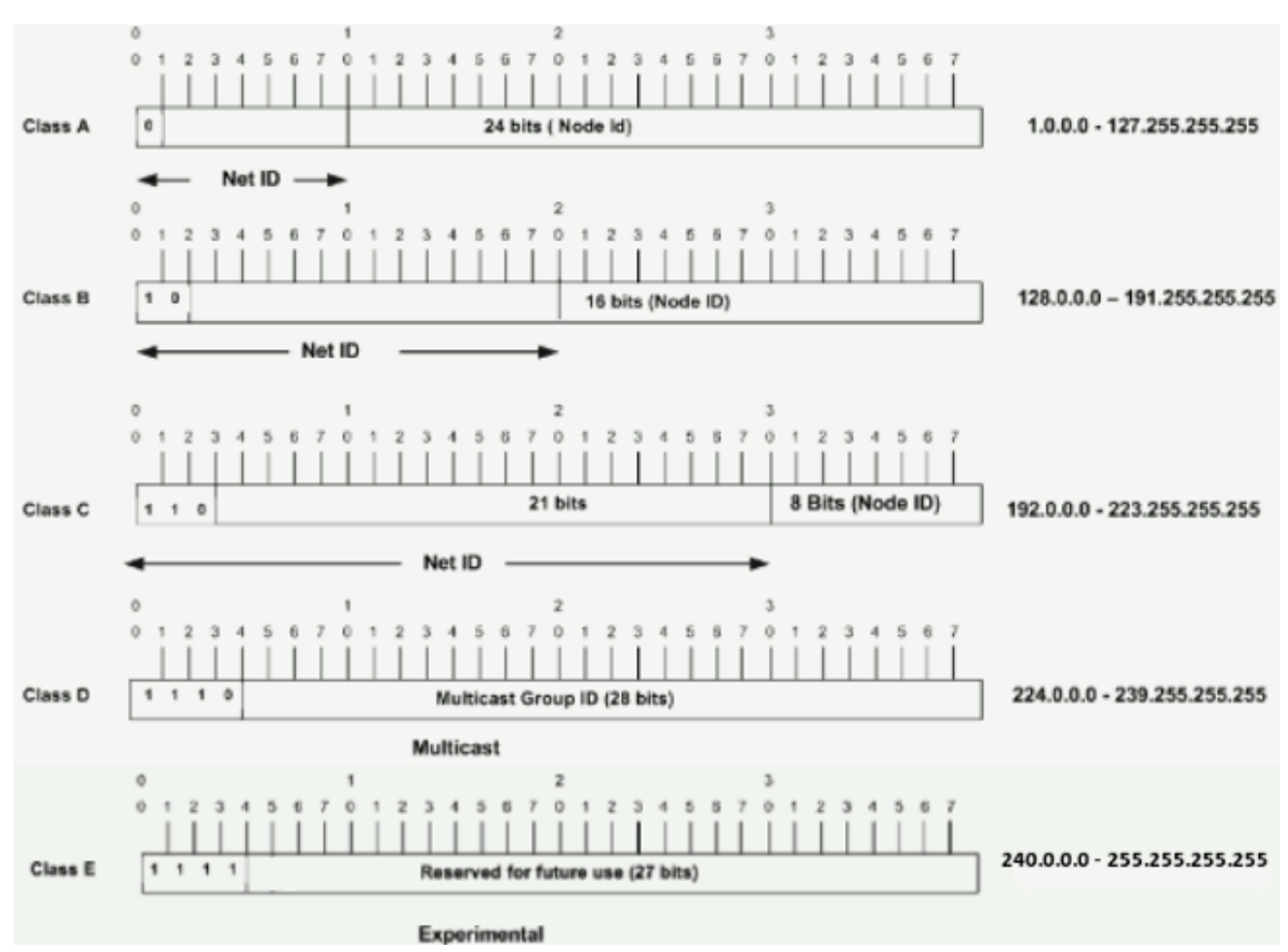

Afbeelding 1

In een Klasse A-adres is het eerste octet het netwerkgedeelte, zodat het Class A-voorbeeld in afbeelding 1 een belangrijk netwerkadres heeft van 1.0.0.x - 127.255.255.x (waar x van 0 naar 255 kan gaan). Octetten 2, 3 en 4 (de volgende 24 bits) zijn voor de netwerkbeheerder om in subnetten en hosts te splitsen als hij/zij dit nodig acht. Adressen van klasse A worden gebruikt voor netwerken met meer dan 65.536 hosts (tot 16777214 hosts).

In een Klasse B-adres zijn de eerste twee octetten het netwerkgedeelte, zodat het Klasse B-

voorbeeld in afbeelding 1 een belangrijk netwerkadres heeft van 128.0.0.x - 191.255.255.x. Octetten 3 en 4 (16 bits) zijn voor lokale subnetten en hosts. Adressen van klasse B worden gebruikt voor netwerken met 256 tot 65.534 hosts.

In een adres van klasse C vormen de eerste drie octetten het netwerkgedeelte. Het voorbeeld Class C in afbeelding 1 heeft een belangrijk netwerkadres van 192.0.0.x - 223.255.255.x. Octet 4 (8 bits) is voor lokale subnetten en hosts - perfect voor netwerken met minder dan 254 hosts.

## Netwerkmaskers

Aan de hand van een netwerkmasker kunt u bepalen welk gedeelte van het adres het netwerk identificeert en welk gedeelte het knooppunt. Netwerken van klasse A, B en C hebben standaardmaskers, of natuurlijke maskers, zoals hier wordt getoond:

Class A: 255.0.0.0 Class B: 255.255.0.0 Class C: 255.255.255.0

Een IP-adres op een Klasse A-netwerk dat niet is gesubnetteerd, heeft een adres/maskerpaar dat vergelijkbaar is met: 10.20.15.1 255.0.0.0. Om te zien hoe het masker u helpt de netwerk- en nodedelen van het adres te identificeren, converteert u het adres en masker naar binaire getallen.

10.20.15.1 = 00001010.00010100.00001111.00000001 255.0.0.0 = 11111111.00000000.00000000.00000000

Wanneer het adres en het masker in binaire vorm worden getoond, kunt u het netwerk en de host-ID gemakkelijker identificeren. Alle adresbits met overeenkomende maskerbits die op 1 zijn ingesteld, vertegenwoordigen de netwerk-ID. Alle adresbits met overeenkomende maskerbits die op 0 zijn ingesteld, vertegenwoordigen de knooppunt-ID.

```
10.20.15.1 = 00001010.00010100.00001111.00000001
255.0.0.0 = 11111111.00000000.00000000.000000000 -----------------------------------
             net id | host id
```
netid = 00001010 = 10 hostid = 00010100.00001111.00000001 = 20.15.1

## Inzicht in subnetting

Via subnetting kunt u meerdere logische netwerken maken binnen één netwerk van klasse A, B, of C. Als u niet gebruikmaakt van subnetting, kunt u slechts één netwerk binnen uw netwerk van klasse A, B, of C gebruiken, wat onrealistisch is.

Elke datalink op een netwerk moet een unieke netwerk-id hebben en elke knooppunt op die link is lid van hetzelfde netwerk. Als u een hoofdnetwerk (van klasse A, B of C) in kleinere subnetwerken opdeelt, kunt u een netwerk van onderling verbonden subnetwerken opzetten. Elke datalink op dit netwerk heeft dan een unieke netwerk/subnetwerk-ID. Elk apparaat, of gateway, dat/die n netwerken/subnetwerken verbindt, heeft n afzonderlijke IP-adressen, één voor elk netwerk/subnetwerk dat onderling wordt verbonden.

Om een netwerk te subnetten, breidt u het natuurlijke masker uit met enkele bits uit het host-IDdeel van het adres om een subnetwerk-ID te maken. Bij netwerk 192.168.5.0 van klasse C met

natuurlijk masker 255.255.255.0 kunt u op de volgende manier subnetten maken:

192.168.5.0 - 11000000.10101000.00000101.00000000 255.255.255.224 - 11111111.11111111.11111111.11100000 --------------------------|sub|----

Door het masker uit te breiden naar 255.255.255.224, heeft u drie bits (aangegeven door 'sub') uit het oorspronkelijke hostgedeelte van het adres gehaald en gebruikt om er subnetten van te maken. Met deze drie bits is het mogelijk acht subnetten te maken. Met de andere vijf host ID-bits kan elke subnetverbinding maximaal 32 host-adressen hebben, waarvan er 30 daadwerkelijk aan een apparaat kunnen worden toegewezen omdat host-id's van alle nullen of alle nullen niet zijn toegestaan (het is erg belangrijk om dit te onthouden). Met dit in gedachten zijn deze subnetten gemaakt.

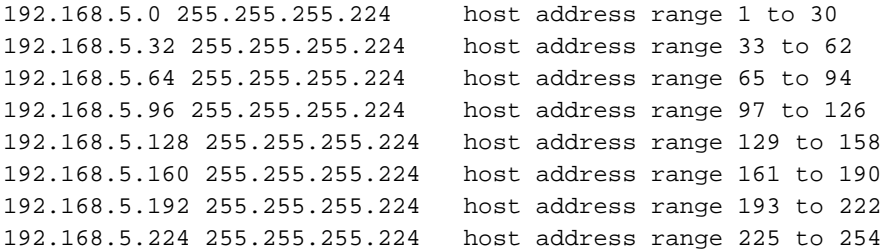

Opmerking: er zijn twee manieren om deze maskers aan te duiden. Eerst, aangezien u drie beetjes meer dan het "natuurlijke"masker van de Klasse C gebruikt, kunt u deze adressen als een 3 beetjessubnetmasker aanwijzen. Ten tweede kunt u het masker 255.255.255.224 ook aanduiden als /27, aangezien er 27 bits in het masker zijn ingesteld. Deze tweede methode wordt gebruikt met CIDR. Hiermee kan een van deze netwerken worden beschreven met het voorvoegsel/de lengte van de notatie. Bijvoorbeeld, 192.168.5.32/27 verwijst naar het netwerk 192.168.5.32 255.255.255.224. Indien van toepassing wordt de notatie prefix/lengte gebruikt om het masker voor te stellen voor de rest van dit document.

De subnetingregeling van het netwerk in deze sectie staat acht subnetten toe, en het netwerk kan als volgt worden weergegeven:

#### 192.168.5.32/37 192.168.5.128/27 33 129 161 192.168.5.64 92.168.5.160/27 з 97 .193 192.168.5.0/27 192.168.5.192/27 192.168.5.96/27

#### Afbeelding 2

Merk op dat elke router in afbeelding 2 is gekoppeld aan vier subnetwerken; één subnetwerk geldt voor beide routers. Bovendien heeft elke router een IP-adres voor elk subnetwerk waaraan deze is gekoppeld. Elk subnetwerk kan potentieel maximaal 30 hostadressen ondersteunen.

Hierbij is het volgende interessant. Hoe meer hostbits u gebruikt voor een subnetmasker, hoe meer subnetten er beschikbaar zijn. Hoe meer subnetten er echter beschikbaar zijn, hoe minder hostadressen er beschikbaar zijn per subnet. Met netwerk 192.168.5.0 van klasse C en masker 255.255.255.224 (/27) heeft u bijvoorbeeld acht subnetten beschikbaar, elk met 32 hostadressen (waarvan er 30 aan apparaten kunnen worden toegewezen). Als u masker 255.255.255.240 (/28) gebruikt, is de opdeling als volgt:

192.168.5.0 - 11000000.10101000.00000101.00000000 255.255.255.240 - 11111111.11111111.11111111.11110000 --------------------------|sub |---

Aangezien u nu vier bits heeft om subnetten te maken, heeft u slechts vier bits over voor hostadressen. In dit geval heeft u maximaal 16 subnetten beschikbaar, elk met maximaal 16 hostadressen (waarvan er 14 aan apparaten kunnen worden toegewezen).

Bekijk hoe een Klasse B netwerk kan worden subnetted. Als u netwerk 172.16.0.0 hebt, dan weet u dat zijn natuurlijke masker 255.255.0.0 of 172.16.0.0/16 is. Het uitbreiden van het masker tot om het even wat voorbij 255.255.0.0 betekent u subnetting bent. U kunt snel zien dat u veel meer subnetten kunt maken dan bij het netwerk van klasse C. Als u het masker 255.255.248.0 (/21) gebruikt, hoeveel subnetten en hosts per subnet zijn er dan mogelijk?

172.16.0.0 - 10101100.00010000.00000000.00000000 255.255.248.0 - 11111111.11111111.11111000.00000000 -----------------| sub |-----------

U gebruikt vijf bits van de oorspronkelijke hostbits voor subnetten. Hierdoor zijn 32 subnetten (2 $^5$ ) mogelijk. Wanneer de vijf bits voor subnetting worden gebruikt, blijft u over met 11 bits voor hostadressen. Hierdoor kan elk subnet 2048 hostadressen hebben (211), waarvan er 2046 aan apparaten kunnen worden toegewezen.

Opmerking: in het verleden waren er beperkingen aan het gebruik van een subnetnummer 0 (alle subnetbits zijn ingesteld op nul) en alle eenesubnet (alle subnetbits zijn ingesteld op één). Sommige apparaten stonden het gebruik van deze subnetten niet toe. Cisco Systemsapparaten staan het gebruik van deze subnetten toe wanneer de **ip subnet-zero** opdracht is geconfigureerd.

## Voorbeelden

### Voorbeeldoefening 1

Nu je subnetting begrijpt, moet je deze kennis gebruiken. In dit voorbeeld krijgt u twee combinaties van adres/masker, in de notatie voorvoegsel/lengte, die aan twee apparaten zijn toegewezen. Aan u de taak om te bepalen of deze apparaten zich op hetzelfde subnet of op verschillende subnetten bevinden. U kunt het adres en het masker van elk apparaat gebruiken om te bepalen tot welk subnet elk adres behoort.

DeviceA: 172.16.17.30/20 DeviceB: 172.16.28.15/20 Bepaal het subnet voor apparaat A (DeviceA): 172.16.17.30 - 10101100.00010000.00010001.00011110 255.255.240.0 - 11111111.11111111.11110000.00000000 -----------------| sub|----------- subnet = 10101100.00010000.00010000.00000000 = 172.16.16.0

Bekijk de adresbits die een corresponderend maskerbit hebben ingesteld op één en stel alle andere adresbits in op nul (dit is gelijk aan wanneer u een logische "EN" uitvoert tussen het masker en het adres), toont u tot welke subnetverbinding dit adres behoort. In dit geval, behoort Apparaat A tot Subnet 172.16.16.0.

#### Bepaal het subnet voor apparaat B (DeviceB):

```
172.16.28.15 - 10101100.00010000.00011100.00001111
255.255.240.0 - 11111111.11111111.11110000.00000000
                  -----------------| sub|------------
subnet = 10101100.00010000.00010000.00000000 = 172.16.16.0
```
Van deze bepalingen, hebben het Apparaat A en het Apparaat B adressen die deel van zelfde Subnet uitmaken.

### Voorbeeldoefening 2

Gezien het Klasse C-netwerk van 192.168.5.0/24, dient u het netwerk in om het netwerk in afbeelding 3 te maken met de getoonde hostvereisten.

#### Afbeelding 3

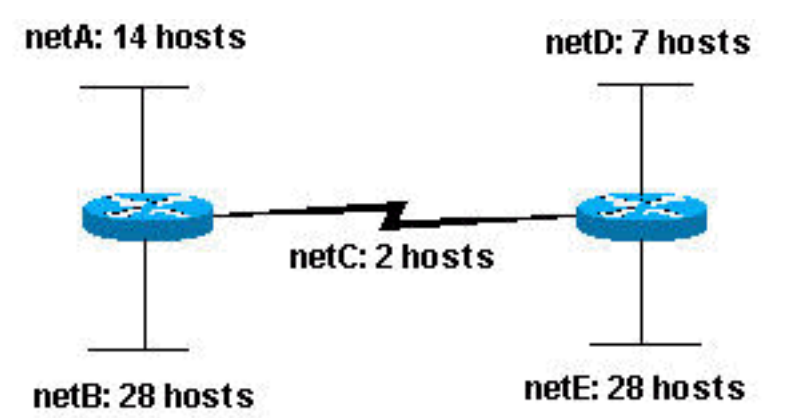

Aangezien u naar het netwerk kijkt dat in afbeelding 3 wordt getoond, kunt u zien dat u vijf subnetten moet maken. Het grootste subnet moet 28 hostadressen ondersteunen. Is dit mogelijk met een netwerk van klasse C? En zo ja, hoe?

Om te beginnen, bekijk het subnetvereiste. Om de vijf benodigde subnetten te maken, moet u drie bits van de Class C-hostbits gebruiken. Met twee bits zouden slechts vier subnetten mogelijk zijn  $(2^2)$ .

Aangezien u drie subnetbits nodig heeft, heeft u nog vijf bits voor het hostgedeelte van het adres. Hoeveel hosts kunnen hiermee worden ondersteund?  $2^5$  = 32 (30 bruikbaar). Dit voldoet aan de vereiste.

Daarom hebt u bepaald dat het mogelijk is om dit netwerk met een Klasse C netwerk te maken.

Een voorbeeld van hoe u subnetwerken kunt toewijzen is:

netA: 192.168.5.0/27 host address range 1 to 30 netB: 192.168.5.32/27 host address range 33 to 62 netC: 192.168.5.64/27 host address range 65 to 94 netD: 192.168.5.96/27 host address range 97 to 126 netE: 192.168.5.128/27 host address range 129 to 158

## VLSM-voorbeeld

In alle vorige voorbeelden van subnetting is hetzelfde subnetmasker toegepast voor alle subnetten. Dit betekent dat elk subnet hetzelfde aantal beschikbare hostadressen heeft. U kunt dit in sommige gevallen nodig hebben, maar in de meeste gevallen wanneer er hetzelfde subnetmasker voor alle subnetten is, verspilt het adresruimte. Bijvoorbeeld, in de sectie van de Oefening 2 van de Steekproef, werd een klassennetwerk C verdeeld in acht gelijk-grootte subnets; nochtans, gebruikte elke subnett niet alle beschikbare gastheeradressen, die in verspilde adresruimte resulteren. Afbeelding 4 illustreert deze verspilde adresruimte.

Afbeelding 4

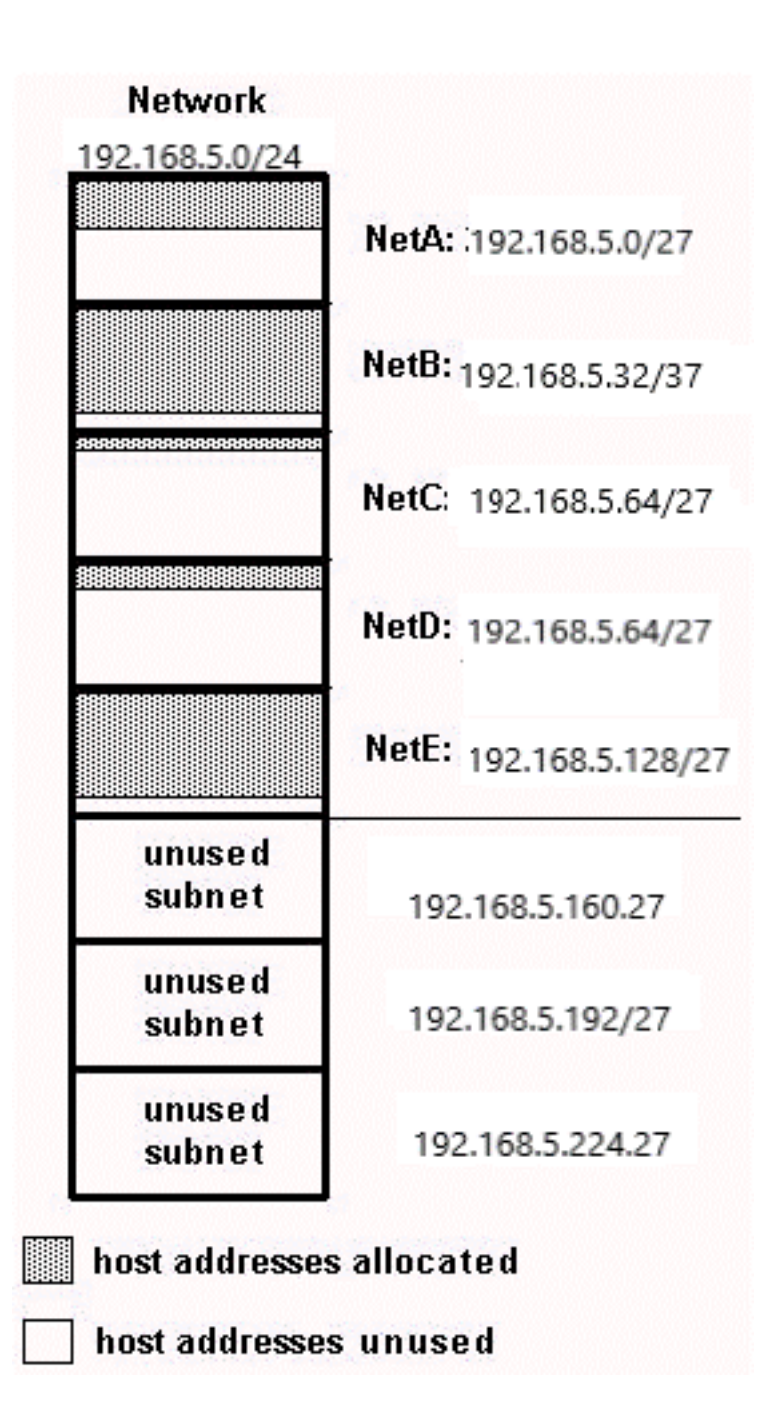

Afbeelding 4 illustreert dat van de subnetten die worden gebruikt, NetA, NetC en NetD veel ongebruikte adresruimte op de host hebben. Het is mogelijk dat dit een weloverwogen ontwerp boekhouding voor toekomstige groei was, maar in veel gevallen, is dit alleen verspilde adresruimte toe te schrijven aan het feit dat het zelfde subnetmasker voor alle subnetten wordt gebruikt.

Subnetmaskers met variabele lengte (VLSM) maken het mogelijk om verschillende maskers te gebruiken voor elke subnetverbinding, waardoor ze efficiënt adresruimte gebruiken.

### VLSM-voorbeeld

Zet op basis van hetzelfde netwerk en dezelfde vereisten als in Voorbeeldoefening 2 een schema voor subnetting op met behulp van VLSM met de volgende randvoorwaarden:

netA: must support 14 hosts netB: must support 28 hosts netC: must support 2 hosts netD: must support 7 hosts

netE: must support 28 host

Bepaal welk masker het vereiste aantal hosts mogelijk maakt.

netA: requires a /28 (255.255.255.240) mask to support 14 hosts netB: requires a /27 (255.255.255.224) mask to support 28 hosts netC: requires a /30 (255.255.255.252) mask to support 2 hosts netD\*: requires a /28 (255.255.255.240) mask to support 7 hosts netE: requires a /27 (255.255.255.224) mask to support 28 hosts

\* a /29 (255.255.255.248) would only allow 6 usable host addresses therefore netD requires a /28 mask.

De makkelijkste manier om de subnetten toe te wijzen, is door eerst de grootste toe te wijzen. Dat kan bijvoorbeeld op de volgende manier:

netB: 192.168.5.0/27 host address range 1 to 30 netE: 192.168.5.32/27 host address range 33 to 62 netA: 192.168.5.64/28 host address range 65 to 78 netD: 192.168.5.80/28 host address range 81 to 94 netC: 192.168.5.96/30 host address range 97 to 98

Dit kan grafisch worden weergegeven zoals in afbeelding 5:

#### Afbeelding 5

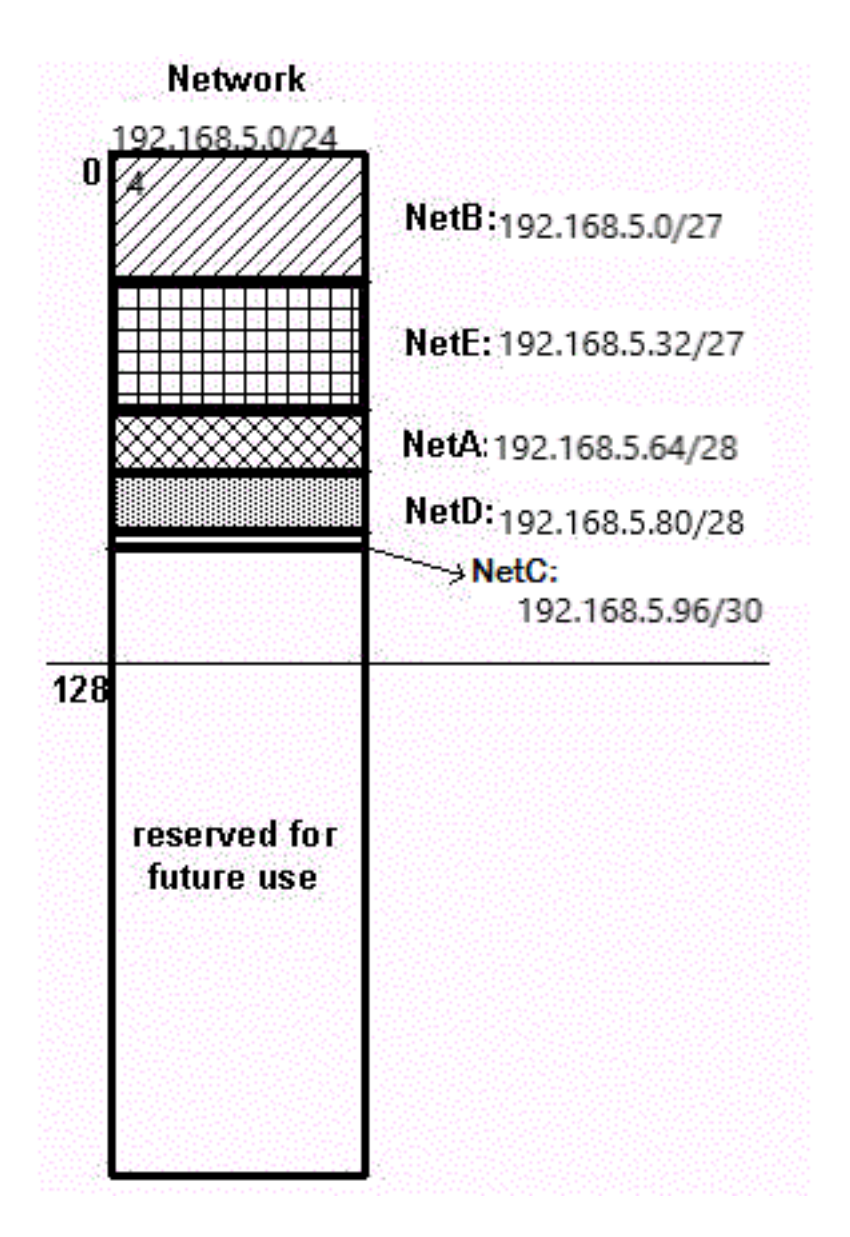

Afbeelding 5 laat zien hoe VLSM heeft bijgedragen aan het opslaan van meer dan de helft van de adresruimte.

# CIDR

Classless Interdomain Routing (CIDR) is geïntroduceerd om zowel adresruimtebenutting als routingschaalbaarheid op het internet te verbeteren. Dat was nodig vanwege de snelle groei van het internet en de toename van het aantal IP-routingtabellen op internetrouters.

CIDR gaat verder dan de traditionele IP-klassen (klasse A, klasse B, klasse C, enzovoort). In CIDR wordt een IP-netwerk vertegenwoordigd door een voorvoegsel (een IP-adres) en een indicatie van de lengte van het masker. De lengte is het aantal meest linkse aaneengesloten maskerbits dat op één is ingesteld. Dus netwerk 172.16.0.0 255.255.0.0 kan worden weergegeven als 172.16.0.0/16. CIDR toont ook een meer hiërarchische internetarchitectuur, waarbij elk domein zijn IP-adressen van een hoger niveau haalt. Hierdoor kan samenvatting van de domeinen op het hogere niveau plaatsvinden. Als een ISP bijvoorbeeld netwerk 172.16.0.0/16 heeft, kan de ISP 172.16.1.0/24, 172.16.2.0/24, enzovoort beschikbaar stellen aan klanten. Maar bij aankondiging aan andere providers hoeft de ISP alleen 172.16.0.0/16 aan te kondigen.

Zie RFC 1518 en RFC 1519 voor meer informatie over CIDR.

## Speciale subnetten

### 31-bits subnetten

Een 30-bits subnetmasker maakt vier IPv4-adressen mogelijk: twee hostadressen, een all-nullen netwerk en een all-ones uitzendadres. Een point-to-point link kan slechts twee hostadressen hebben. Het is niet echt nodig om een broadcastadres en een adres met alleen nullen met pointto-point links te hebben. Een 31-bits subnetmasker staat precies twee hostadressen toe en elimineert de uitzending en alle-nullen-adressen, waardoor het gebruik van IP-adressen tot het minimum voor point-to-point links behouden blijft.

Zie RFC 3021 voor meer informatie over het gebruik van 31-bits voorvoegsels bij point-to-point IPv4-links.

Het masker is 255.255.255.254 of /31.

Het subnet /31 kan bij ware point-to-point links worden gebruikt, zoals seriële of POS-interfaces. Ze kunnen echter ook worden gebruikt op broadcastinterfacetypen, zoals Ethernet-interfaces. In dat geval moet u nagaan of er inderdaad slechts twee IPv4-adressen nodig zijn op dat Ethernetsegment.

### Voorbeeld

192.168.1.0 en 192.168.1.1 bevinden zich op subnet 192.168.1.0/31.

R1(config)#interface gigabitEthernet 0/1 R1(config-if)#ip address 192.168.1.0 255.255.255.254 % Warning: use /31 mask on non point-to-point interface cautiously De waarschuwing is opgenomen omdat 'gigabitEthernet' een broadcastsegment is.

### 32-bits subnetten

Het subnetmasker 255.255.255.255 (subnet /32) beschrijft een subnet met slechts één IPv4 hostadres. Deze subnetten kunnen niet worden gebruikt om adres aan netwerkverbindingen toe te wijzen, omdat zij altijd meer dan één adres per verbinding nodig hebben. Het gebruik van /32 is strikt voorbehouden aan links die slechts één adres kunnen hebben. Het onderstaande voorbeeld van Cisco-routers betreft de loopback-interface. Dat is een interne interface die geen verbinding maakt met andere apparaten. Deze kan dus een subnet /32 hebben.

### Voorbeeld

interface Loopback0 ip address 192.168.2.1 255.255.255.255

# Bijlage

## Voorbeeldconfiguratie

Routers A en B worden aangesloten via een seriële interface.

#### Router A

```
 hostname routera
 !
 ip routing
 !
 int e 0
 ip address 172.16.50.1 255.255.255.0
 !(subnet 50)
 int e 1 ip address 172.16.55.1 255.255.255.0
 !(subnet 55)
 int s 0 ip address 172.16.60.1 255.255.255.0
 !(subnet 60) int s 0
 ip address 172.16.65.1 255.255.255.0 (subnet 65)
 !S 0 connects to router B
 router rip
 network 172.16.0.0
```
#### Router B

```
 hostname routerb
 !
 ip routing
 !
 int e 0
 ip address 192.168.10.200 255.255.255.240
 !(subnet 192)
 int e 1
 ip address 192.168.10.66 255.255.255.240
 !(subnet 64)
 int s 0
 ip address 172.16.65.2 (same subnet as router A's s 0)
 !Int s 0 connects to router A
 router rip
 network 192.168.10.0
 network 172.16.0.0
```
### Tabel met aantallen hosts/subnetten

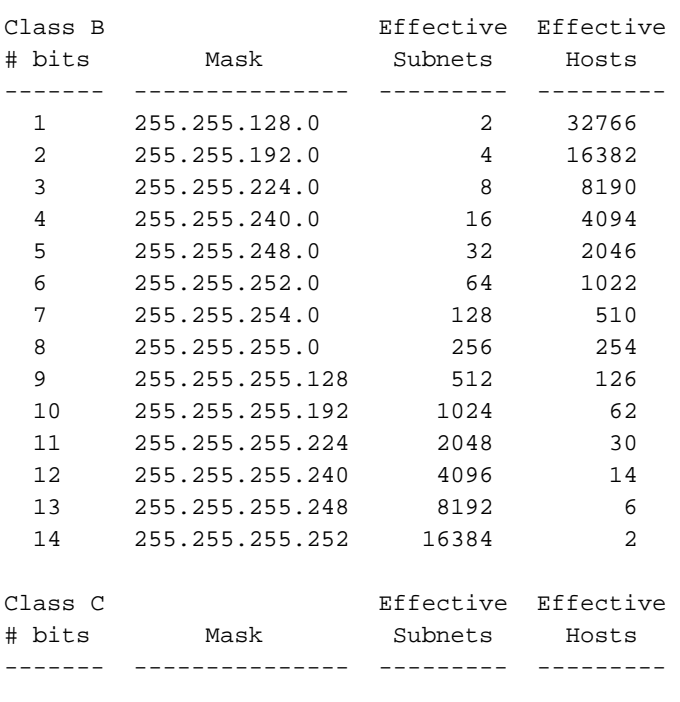

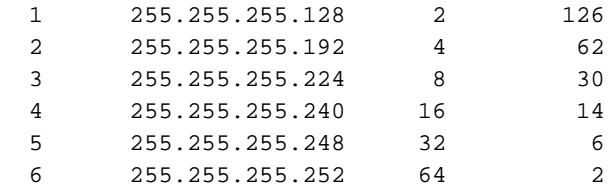

\*Subnet all zeroes and all ones included. These may not be supported on some legacy systems. \*Host all zeroes and all ones excluded.

## Gerelateerde informatie

- [IP Routing Protocols Technology Support \(Technologische ondersteuning voor IP](https://www.cisco.com/c/nl_nl/tech/ip/ip-routing/index.html)[routingprotocollen\)](https://www.cisco.com/c/nl_nl/tech/ip/ip-routing/index.html)
- [Subnet Zero en All-One Subnet](https://www.cisco.com/c/nl_nl/support/docs/ip/dynamic-address-allocation-resolution/13711-40.html)
- [Host een aantallen subnetten](https://www.cisco.com/c/nl_nl/support/docs/ip/routing-information-protocol-rip/13790-8.html)
- [Technische ondersteuning en documentatie Cisco Systems](https://www.cisco.com/c/nl_nl/support/index.html)

### Over deze vertaling

Cisco heeft dit document vertaald via een combinatie van machine- en menselijke technologie om onze gebruikers wereldwijd ondersteuningscontent te bieden in hun eigen taal. Houd er rekening mee dat zelfs de beste machinevertaling niet net zo nauwkeurig is als die van een professionele vertaler. Cisco Systems, Inc. is niet aansprakelijk voor de nauwkeurigheid van deze vertalingen en raadt aan altijd het oorspronkelijke Engelstalige document (link) te raadplegen.